तेजपूर विश्वविद्यालय / TEZPUR UNIVERSITY (संसद के अधिनियम द्वारा स्थापित केंद्रीय विश्वविद्यालय) 'A Central University established by an Act of Parliament) परीक्षा नियंत्रक का कार्यालय / OFFICE OF THE CONTROLLER OF EXAMINATIONS तेजपूर - 784028 :: असम / TEZPUR - 784028 :: ASSAM

No.: F.13-16/1/2006(Acad)/  $636 - A$ 

Dated:  $05082016$ 

#### NOTIFICATION

The 60<sup>th</sup> meeting of the Research Committee vide resolution No. RC. 60/2016/1/2.2 dated 07.4.2016 has approved the report of the committee constituted to suggest a uniform pattern of writing references in the Ph. D. thesis with a suggestion that 'Author year' mode be followed by the Departments under the school of Management sciences and school of Humanities & Social Sciences, and 'Numbering' mode by the Departments under the School of Sciences and the School of Engineering with immediate effect. Further, References/Works cited be provided at the end of each Chapter.

Guidelines on writing references in the Ph. D. thesis are attached herewith.

 $48116$ (L. Boral)

Controller of Examinations

Copy to:-

- 1. Prof. M. Bhuyan, Pro Vice-Chancellor, T.U. for information.
- 2. Prof. D.K. Bhattacharyya, Dean, Academic Affairs, T.U. for information.
- 3. The Deans of Schools, T.U. for information'
- 4. The Dean, R&D, T.U. for information.
- 5. The Dean, Students 'Welfare, T.U. for information.
- 6. prof. M. M. Sarma, Chairman of Committee constituted to suggest a uniform pattern of writing references in the Ph. D. thesis, Tezpur University.
- 7. The Heads of all Departments, T.U. for information & necessary action.

B. Concerned file

Controller of Examinations

# Bibliography Style for Theses 2016

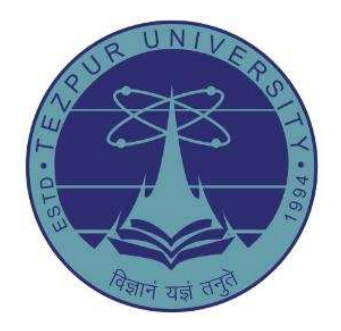

# TEZPUR UNIVERSITY Napaam, Sonitpur, Assam–784 028 INDIA

# Contents

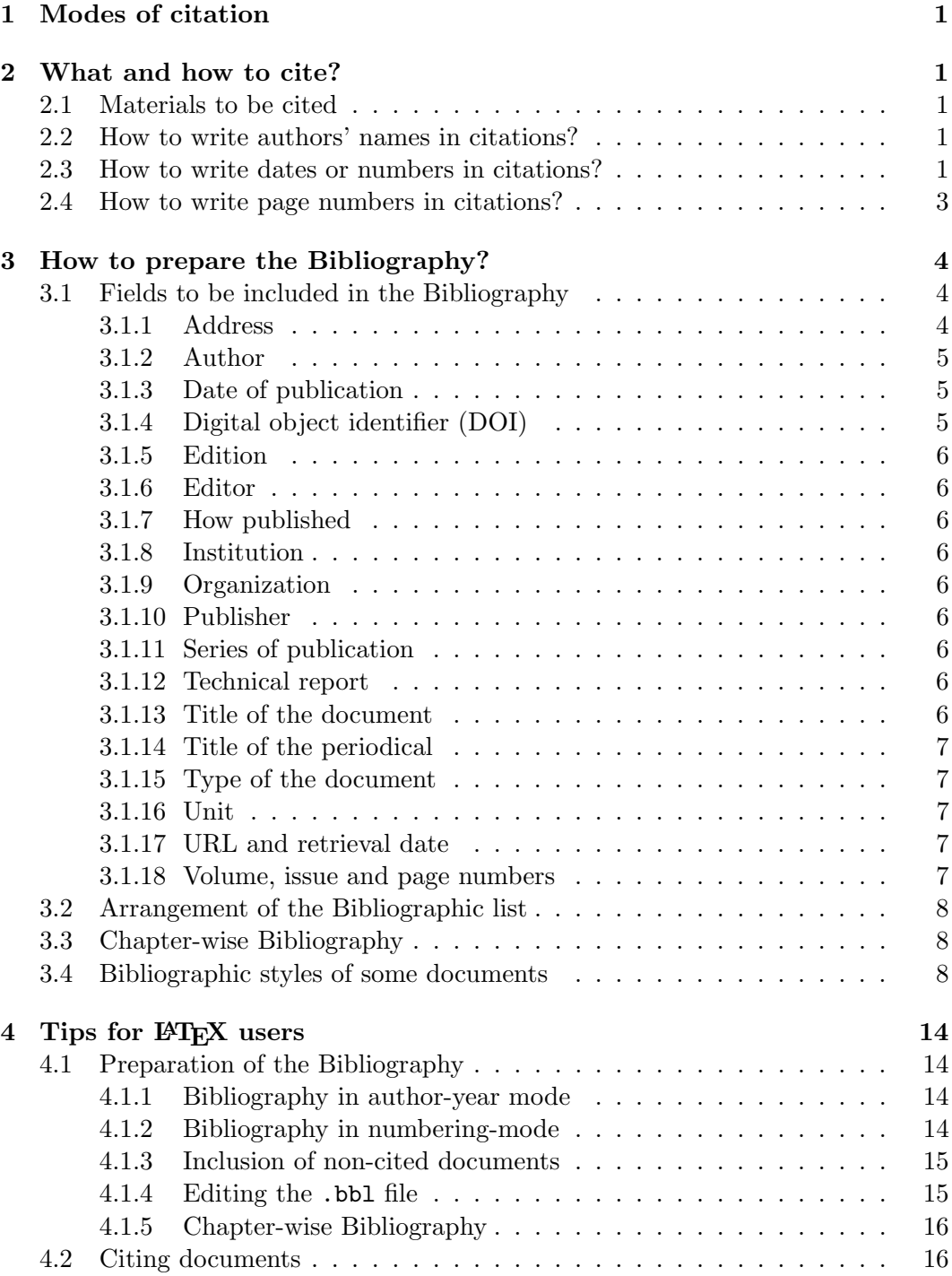

# <span id="page-5-0"></span>1 Modes of citation

Two modes are provided for citing documents in the contents of a thesis:

- (1) Author-year mode, and
- (2) Inline-numbering mode.

# <span id="page-5-2"></span><span id="page-5-1"></span>2 What and how to cite?

#### 2.1 Materials to be cited

Any material or statement taken from already published documents should be presented with proper citations.

- $\triangleright$  Usually a statement taken from a document is to be presented in own language, but properly citing the original document as shown in some examples in  $\S 2.3$ .
- ⊲ There might also be some statements or passages, which in their original forms would be more effective. Such a statement or passage can be presented in its exact wordings, quoting with " " in the running paragraph if it goes in a maximum of four lines, otherwise in a separate paragraph (without "") with some indentation on the left side. In both the cases, the source of a statement or passage should be cited properly as shown in some examples in §[2.3.](#page-5-4)

# <span id="page-5-3"></span>2.2 How to write authors' names in citations?

While citing documents in the contents of a thesis, authors are to be represented by their surnames (family names) only as follows:

- (1) Single author:  $\langle$ Surname $\rangle$ <sup>1</sup>
- (2) Two authors:  $\leq$ Surname 1> and  $\leq$ Surname 2>
- (3) More than two authors:  $\leq$ Surname 1> et al.

Note: Documents by different groups of authors, having more than two authors in each group with the same surname of the first authors, are to be treated as by the same author, i.e., by <Surname 1> et al.

# <span id="page-5-4"></span>2.3 How to write dates or numbers in citations?

The author of a document, as stated in  $\S 2.2$ , is to be followed by its date<sup>2</sup> of publication, or serial number under which it is listed in the Bibliography.

<sup>&</sup>lt;sup>1</sup>Document-based terms or values are to inserted in the place of  $\langle \langle . \rangle$ <sup>2</sup>.

<sup>&</sup>lt;sup>2</sup>Date of publication of a document means *date-month-year* or *month-year* or *year* only, as applicable.

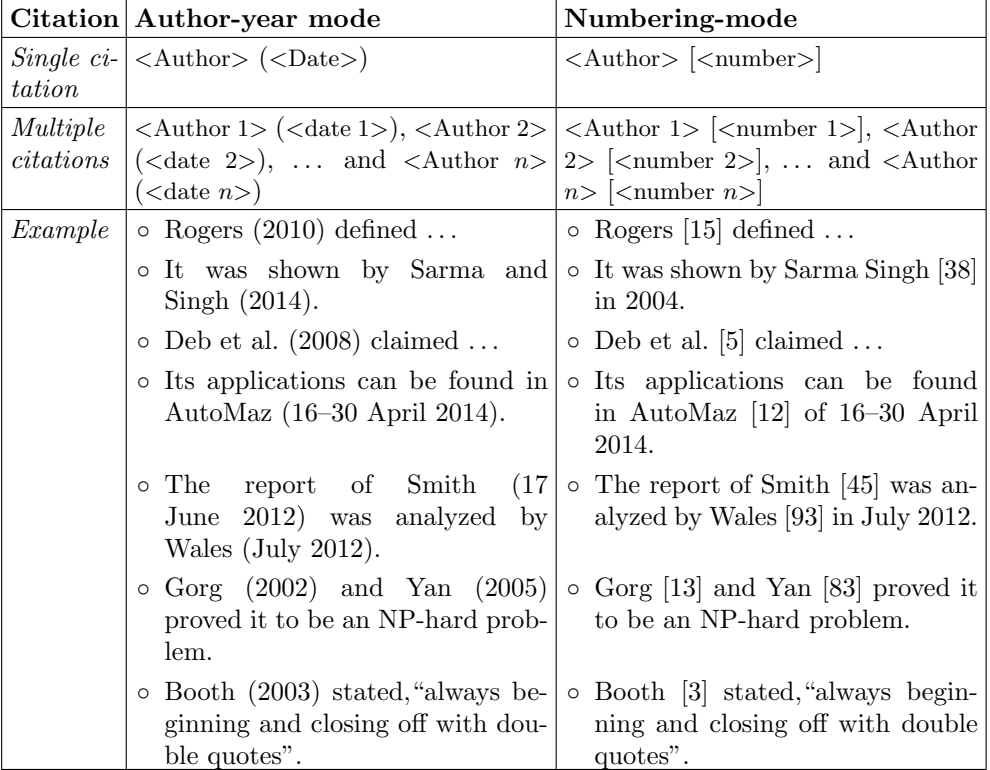

⊲ Citations are an integral part of a statement:

Note: In the case of a citation as an integral part of a statement, if it is essential in the numbering-mode to show its date also, the same may be done as  $\langle$ Author $\rangle$   $\langle$   $\langle$  number $\rangle$  in  $\langle$ Date $\rangle$  as shown in above examples.

⊲ Citations are provided as reference only:

| <b>Citation</b> | Author-year mode                                              | Numbering-mode                                                                                                    |
|-----------------|---------------------------------------------------------------|----------------------------------------------------------------------------------------------------|
| Single          | $(<\text{Author}>, <\text{Date}>$                             | (<br>Author>  <br>number>  )                                                                                                    |
| citation        |                                                               | or, $ \langle$ number>                                                                                                    |
| Multiple        |                                                               | $\langle$ < Author 1>, < date 1>; $ \langle$ < Author 1> $ \langle$ < Author 1>, < Author 2>                                                                                       |
| citations       |                                                               | $\langle \text{Author 2}\rangle$ , $\langle \text{date 2}\rangle$ ; ; $ \langle \text{number 2}\rangle $ , $\langle \text{Author } n \rangle$ $ \langle \text{number } n \rangle $ |
|                 | $\langle$ Author <i>n</i> $>$ , $\langle$ date <i>n</i> $>$ ) | $n>$  )                                                                                                    |
|                 |                                                               | or, $ $ < number 1>, < number 2>, , < number                                                                                                    |
|                 |                                                               | $n>$                                                                                                    |
| Example         | o It is an MILP prob-                                         | $\circ$ It is an MILP problem (Das [3]) or, It is                                                                                                    |
|                 | lem (Das, 2002).                                              | an MILP problem $[3]$ .                                                                                                    |
|                 | $\circ$ Scheduling is an NP-                                  | Scheduling is an NP-hard problem (Gold-<br>$\circ$                                                                                                    |
|                 | hard problem (Goldberg,                                       | berg $[13]$ , Yan $[83]$ or, Scheduling is an                                                                                                    |
|                 | $2002$ ; Yan, $2005$ ).                                       | $NP$ -hard problem [13, 83].                                                                                                    |

Note: If a citation is provided as a reference only, author's name is not essential in numbering-mode. Further, if author's name is not used, more than two consecutive citation numbers should be compressed by hyphenating the first and last numbers, e.g., [5, 8–12, 20] instead of [5, 8, 9, 10, 11, 12, 20].

⊲ In the author-year mode, multiple documents by the same author published on the same date are to be differentiated, both in citations and the Bibliographic list, by appending the date with a, b, c, etc., as  $\langle$ Date $\rangle$ a,  $\langle$ Date $\rangle$ b, or  $\langle$ Date $\rangle$ c.

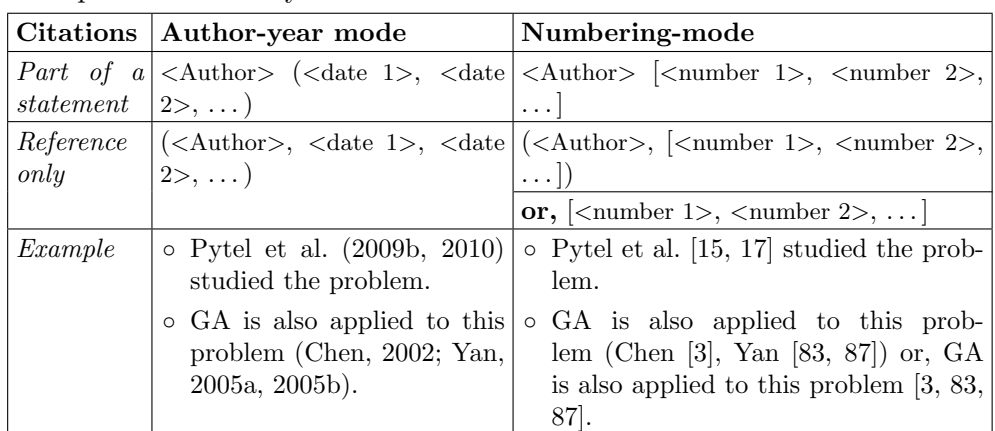

⊲ Multiple documents by the same author are to be cited as follows:

# <span id="page-7-0"></span>2.4 How to write page numbers in citations?

If a document is cited only once, or repeatedly for the same contents, the inclusive page numbers may be shown in the Bibliography. However, if different parts of a big document, such as a book, are referred in different places of a thesis, the inclusive page numbers of each case are to be shown in the respective citation as follows (see §[3.1.18](#page-11-4) for the style of writing page numbers):

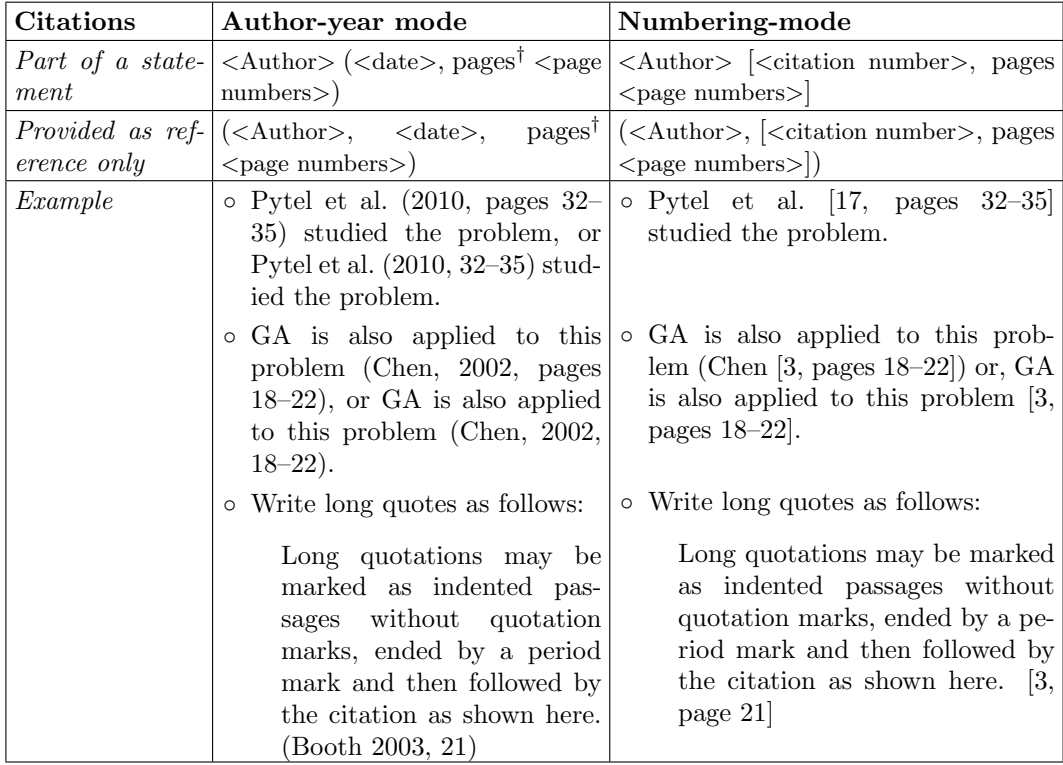

<sup>†</sup>In the author-year mode, the word 'pages' from citations may be omitted also.

# <span id="page-8-0"></span>3 How to prepare the Bibliography?

Since many departments may prefer to put some additional materials as further reference, apart from those cited in a thesis, documents are to be listed under the broad name of Bibliography instead of References. Further, the following pattern is to be followed in the Bibliographic list of a thesis:

- (1) Documents are to be listed in alphabetical order of authors.
- (2) In the case of multiple documents by the same author, chronological order of the dates of publications is to be maintained.

# <span id="page-8-1"></span>3.1 Fields to be included in the Bibliography

Each document in the Bibliography is to be specified by a combination of some mandatory and optional fields, which generally varies from document to document. The lists of such commonly used fields for various documents are shown in alphabetical order in the following tableau, as well as explained below.

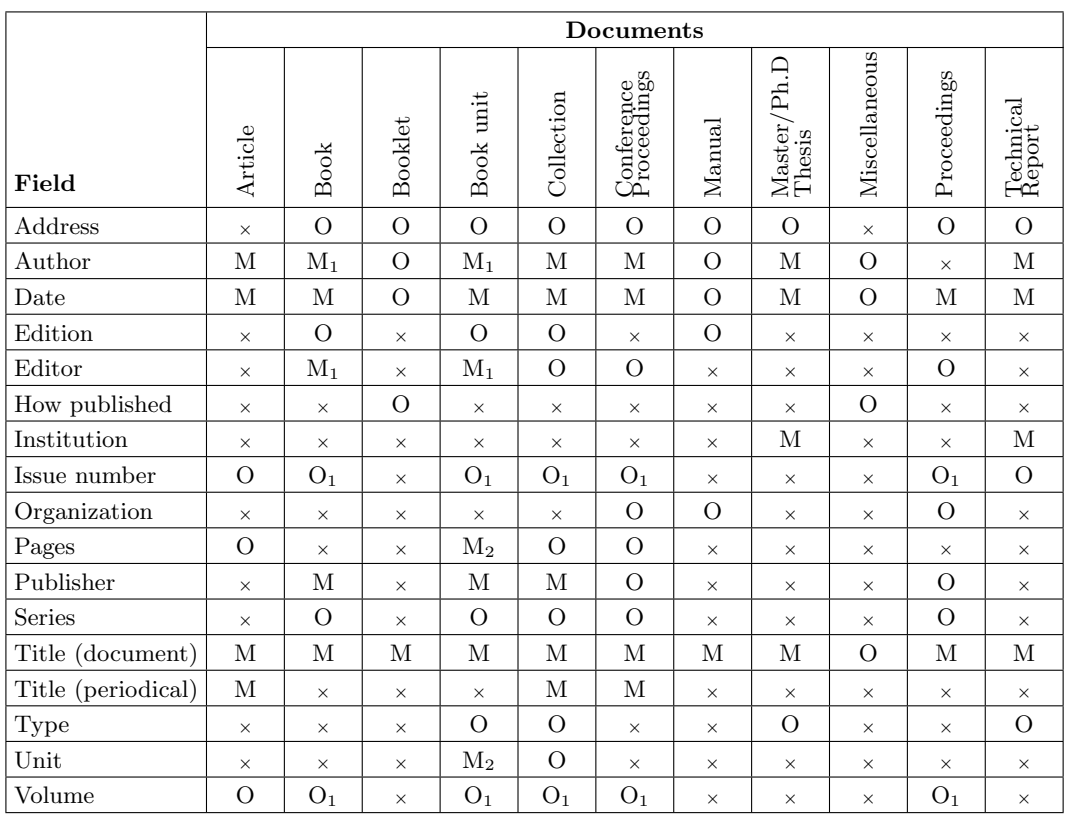

 $M \to$  mandatory  $M_1 \to$  any one is mandatory  $M_2 \to$  any one or both is(are) mandatory O  $\rightarrow$  optional field  $O_1 \rightarrow$  one of them (optional)  $\times \rightarrow$  not required

#### <span id="page-8-2"></span>3.1.1 Address

It could be the city or country of a publisher, venue of a conference/seminar/workshop, address of an institution or school, or URL of a webpage.

#### <span id="page-9-0"></span>3.1.2 Author

- ⊲ Names of all the authors of a document are to be inserted in the Bibliography in the same order as they appeared in the original document.
- ⊲ An author is to be represented by his/her surname with a comma, followed by initials of the first and middle names, each with a period (full stop) mark.
	- (1) Single author:  $\langle$  Surname>,  $\langle$  Initial of first name>.  $\langle$  Initial of middle name>. Example: Singh, L. P.
	- (2) Two authors:  $\leq$ Surname 1>,  $\leq$ Initial of first name 1>.  $\leq$ Initial of middle name 1>. and <Surname 2>, <Initial of first name 2>. <Initial of middle name 2>. Example: Das, P. K. and Sarma, B.
	- (3) More than two authors: <Surname 1>, <Initial of first name 1>. <Initial of middle name 1>., <Surname 2>, <Initial of first name 2>. <Initial of middle name 2>., ..., and <Surname  $n$ >, <Initial of first name  $n$ >. <Initial of middle name  $n$ >. Example: Datta, D., Saikia, S. C., Sen, B., and Deka, T. K.
- $\triangleright$  Writing difference between two authors and more than two authors may be noted. In the latter case, the name of every author (except the last one) is followed by a comma, even the penultimate one.
- $\triangleright$  The author(s) of some documents may not be available, e.g., a dictionary or an Internet-based document. In such a case, an appropriate word or acronym may be used as the name of the author, e.g., 'CALD' to represent Cambridge Advanced Learner's Dictionary, 'WSSD' for a report of the World Summit on Sustainable Development, or 'TKgear' for a document on gear system from http://www.technoj.org.

#### <span id="page-9-1"></span>3.1.3 Date of publication

- ⊲ Style and place of inserting the date of publication of a document in the numbering-mode vary from document to document (see §[3.4](#page-12-2) for detail).
- ⊲ In the author-year mode, the list of authors of a document is to be followed by its date of publication in parenthesis.

Examples: Singh, L. P. (June 2010)

Das, P. K. and Sarma, K. (2014a) Datta, D., Saikia, S. C., Sen, B., and Deka, T. K. (2013)

#### <span id="page-9-2"></span>3.1.4 Digital object identifier (DOI)

Many Publishers publish documents online only or both online and in print, where an online document is usually marked by a doi (digital object identifier). If the volume, issue and page numbers of a document are yet to be assigned, the doi of the document should be inserted. If doi is also not available, an accepted document may be marked as 'in press'. In no case a communicated or under review document should be listed in the Bibliography<sup>3</sup>.

<sup>&</sup>lt;sup>3</sup>An unpublished document, which is not available in any public domain for cross-verification, should not be listed in the Bibliography.

# <span id="page-10-0"></span>3.1.5 Edition

Edition generally appears with a book or a dictionary, like second edition, or 2nd edition. Edition is not required for a document published for the first time, but on its subsequent publication with some improvements.

# <span id="page-10-1"></span>3.1.6 Editor

Edited books or conference proceedings generally involve editors. The names of editors are written in the same style as the names of the authors of a document (see §[3.1.2](#page-9-0) for detail), followed by a comma and then the word 'editor' or 'editors' as applicable.

# <span id="page-10-2"></span>3.1.7 How published

Type of publication in the case of a manual or miscellaneous document.

# <span id="page-10-3"></span>3.1.8 Institution

Name of the Institute in the case of a technical report or a thesis.

# <span id="page-10-4"></span>3.1.9 Organization

Name of the organization, which organized or sponsored the event, like a conference/seminar/workshop.

# <span id="page-10-5"></span>3.1.10 Publisher

Name of the publisher or publishing company is necessary in the case of book, encyclopedia, dictionary, etc. For example, Academic Press.

# <span id="page-10-6"></span>3.1.11 Series of publication

Sometime publications on an area may come periodically under a particular series, e.g., Studies in Computational Intelligence. The title of such a series is written in italic fonts.

# <span id="page-10-7"></span>3.1.12 Technical report

Prior to publication, an ongoing work is sometime put in the Institutional archive as a technical report or a working paper. Such a document is to be listed with proper number, e.g., Technical Report No. TUMETR-20160612.

# <span id="page-10-8"></span>3.1.13 Title of the document

The title of a document is generally written in *italic* fonts. It is written in normal fonts if the document appears in a periodical or in another bigger document, in which case the title of the periodical (or the bigger document) is written in *italic* fonts (see §[3.1.14](#page-11-0) for detail).

- (1) Documents with title in normal fonts: Articles in periodicals like edited book, conference proceedings, encyclopedia, journal, magazine, newspaper, series of a particular area, etc.
- (2) Documents with title in italic fonts: Book, conference proceedings, dictionary, encyclopedia, journal, magazine, newspaper, series of a particular area, etc.

# <span id="page-11-0"></span>3.1.14 Title of the periodical

Periodicals include edited book, conference proceedings, encyclopedia, journal, magazine, newspaper, series of a particular area, etc., in which the listed document was published.

- $\triangleright$  The title of a periodical is always written in *italic* fonts.
- ⊲ The title of a periodical in a thesis is to be written in full (unlike in some journals preferring compressed titles due to space limit).
- ⊲ The title of a periodical is preceded by 'In' in some cases, like edited books, conference proceedings, encyclopedia, series of a publication, etc.

#### <span id="page-11-1"></span>3.1.15 Type of the document

Type of the document, e.g., Ph.D thesis, Technical report, or Chapter or Section in the case of a book.

#### <span id="page-11-2"></span>3.1.16 Unit

Name and serial number of the referred unit, like Chapter 5, Section 3.8, or Part II of a book.

#### <span id="page-11-3"></span>3.1.17 URL and retrieval date

⊲ If an Internet based document is listed in the Bibliography, its retrieval date and URL (Uniform Resource Locator) should be inserted as follows:

Retrieved on <Date> from <URL of the webpage>

- Example: Retrieved on 08 June 2016 from http://www.technoj.org
- ⊲ The URL of a website/webpage is generally written in typewriter fonts without any period mark after it.

#### <span id="page-11-4"></span>3.1.18 Volume, issue and page numbers

Volume, issue and inclusive page numbers are written in different styles in different documents (refer §[3.1.4](#page-9-2) if these are not available).

- ⊲ Document in conference proceedings or other similar reports: The style of volume and inclusive pages (such a document generally does not have an issue number) is give below:
	- $-$  Single-page document: volume  $\langle$  volume number $\rangle$ , page  $\langle$  page number $\rangle$ . Example: volume 02, page 15.
- $-$  Multi-page document: volume  $\langle$  volume number $\rangle$ , pages  $\langle$  starting page number $\rangle$  $\leq$ ending page number $\geq$ . Example: volume 03, pages 75–81.
- $\triangleright$  Document in journals or other similar periodicals: In this case, the information is compressed as follows:  $\langle \text{volume number} \rangle$  ( $\langle \text{issue number} \rangle$ ): $\langle \text{starting page number} \rangle$  – $\langle \text{ending page number} \rangle$ . Example: 26:227 or 12(6):405–419.
- $\triangleright$  Also note that referred non-consecutive pages are to be written, e.g., as '18,25–  $29.32$ ; while not very clear pages, e.g., as  $57+$ .

#### <span id="page-12-0"></span>3.2 Arrangement of the Bibliographic list

- $\triangleright$  In the author-year mode, the listing of a document is to be started with its list of authors in such a way that the first line is started from the left margin and all other subsequent lines with some indentation on the left side (see examples in §[3.4\)](#page-12-2).
- $\triangleright$  In the numbering-mode, the listing of a document is to be started with its serial number in Arabic numerals in square bracket, and other texts are to be aligned in such a way that they do not come under any serial number (see examples in §[3.4\)](#page-12-2).

# <span id="page-12-1"></span>3.3 Chapter-wise Bibliography

Some departments may prefer to prepare Chapter-wise separate Bibliographic lists, instead of a single one at the end of a thesis. In that case, the following care should be taken:

- ⊲ No document from the Bibliographic list of one Chapter is to be cited in the contents of another Chapter. If required, the same document can be inserted in the Bibliographic lists of two or more Chapters.
- ⊲ Since chapter-wise separate Bibliographic lists are prepared, no common Bibliographic list is to be prepared additionally at the end of the thesis.

#### <span id="page-12-2"></span>3.4 Bibliographic styles of some documents

The inserting order and writing style of fields vary from document to document, which for some standard cases are demonstrated on pages [9–](#page-12-2)[13](#page-16-0) (the shown fields are neither exhaustive nor inclusive, but indicative to insert relevant information as much as possible or available). Any other document may be listed in the pattern of a relevant document demonstrated here.

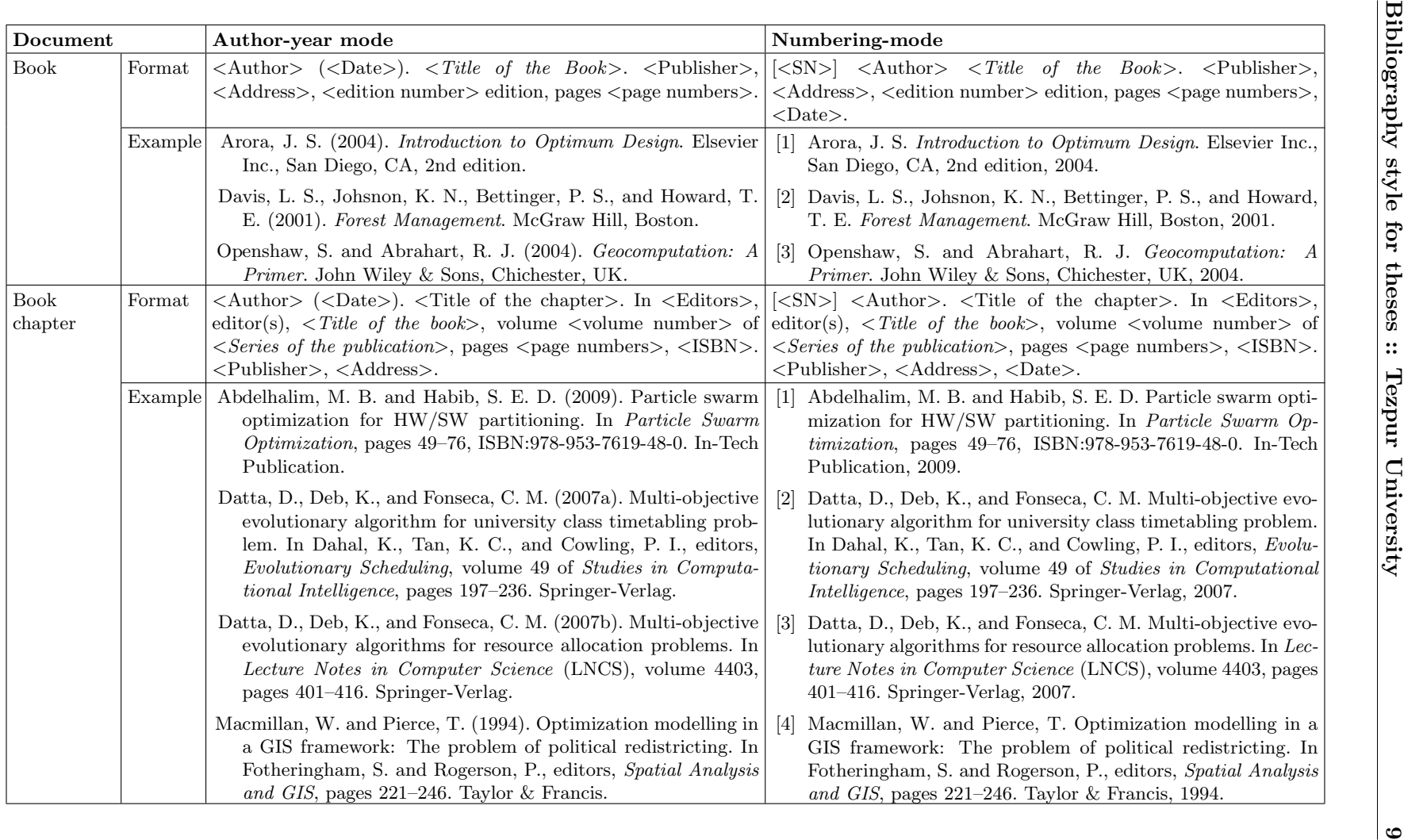

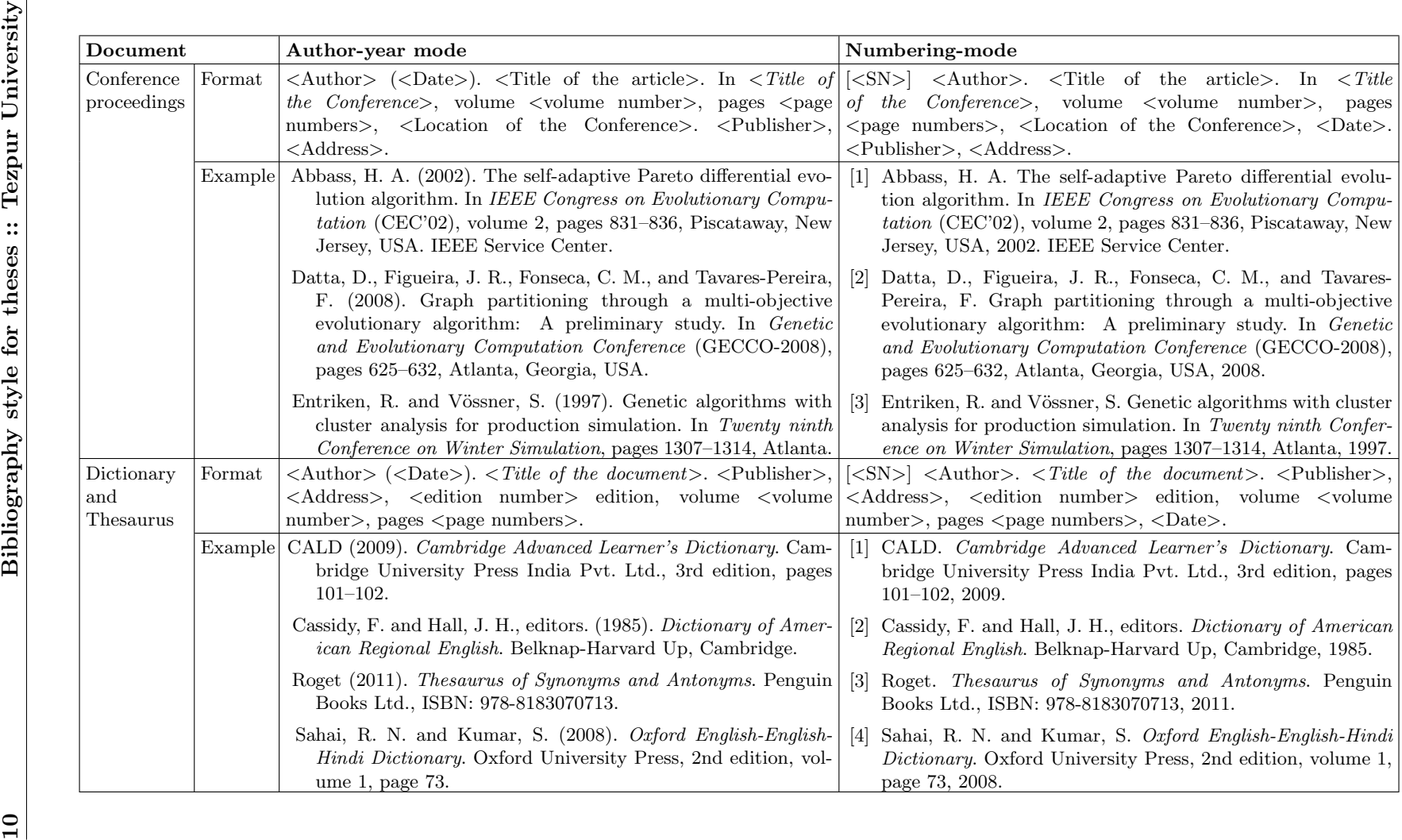

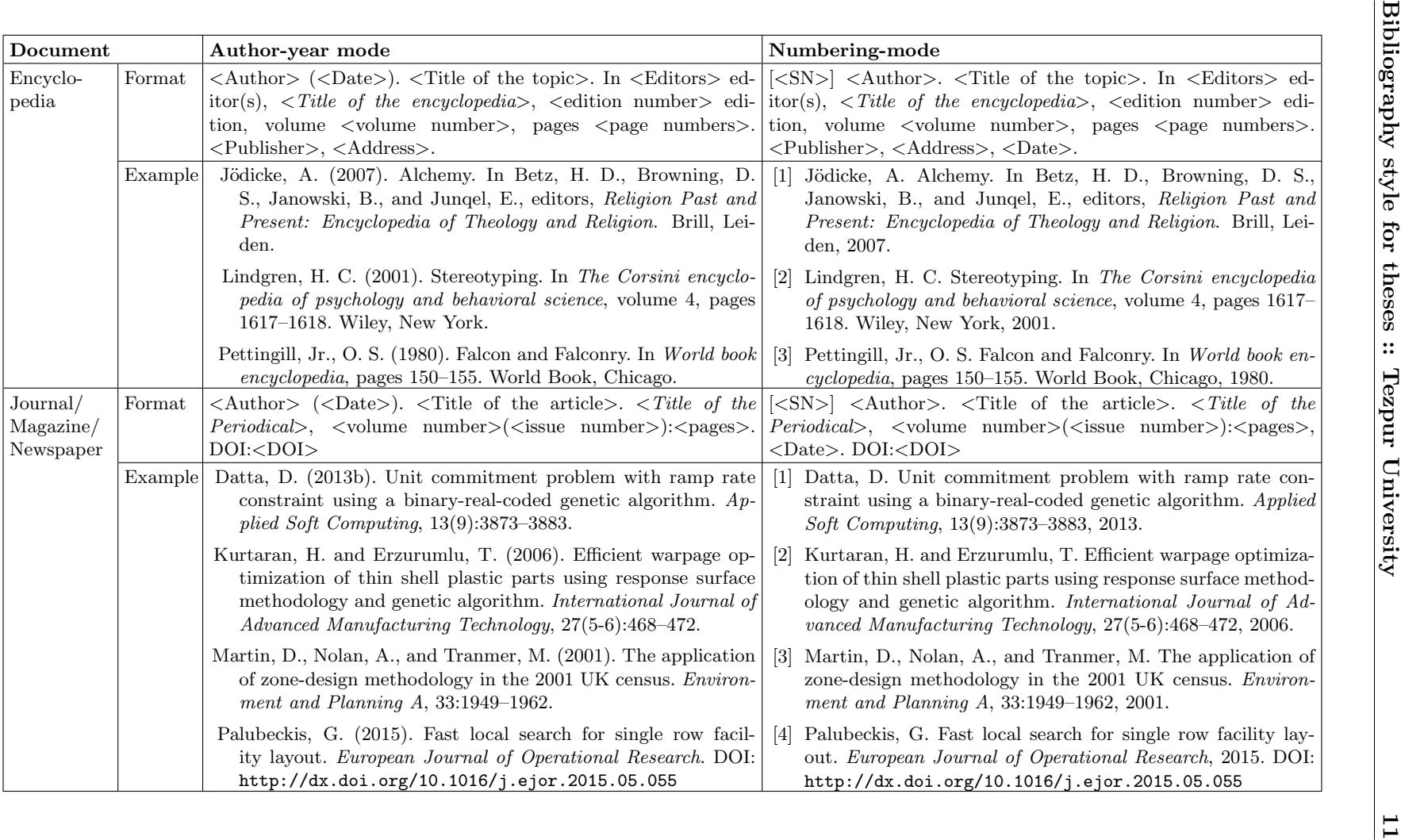

<span id="page-16-0"></span>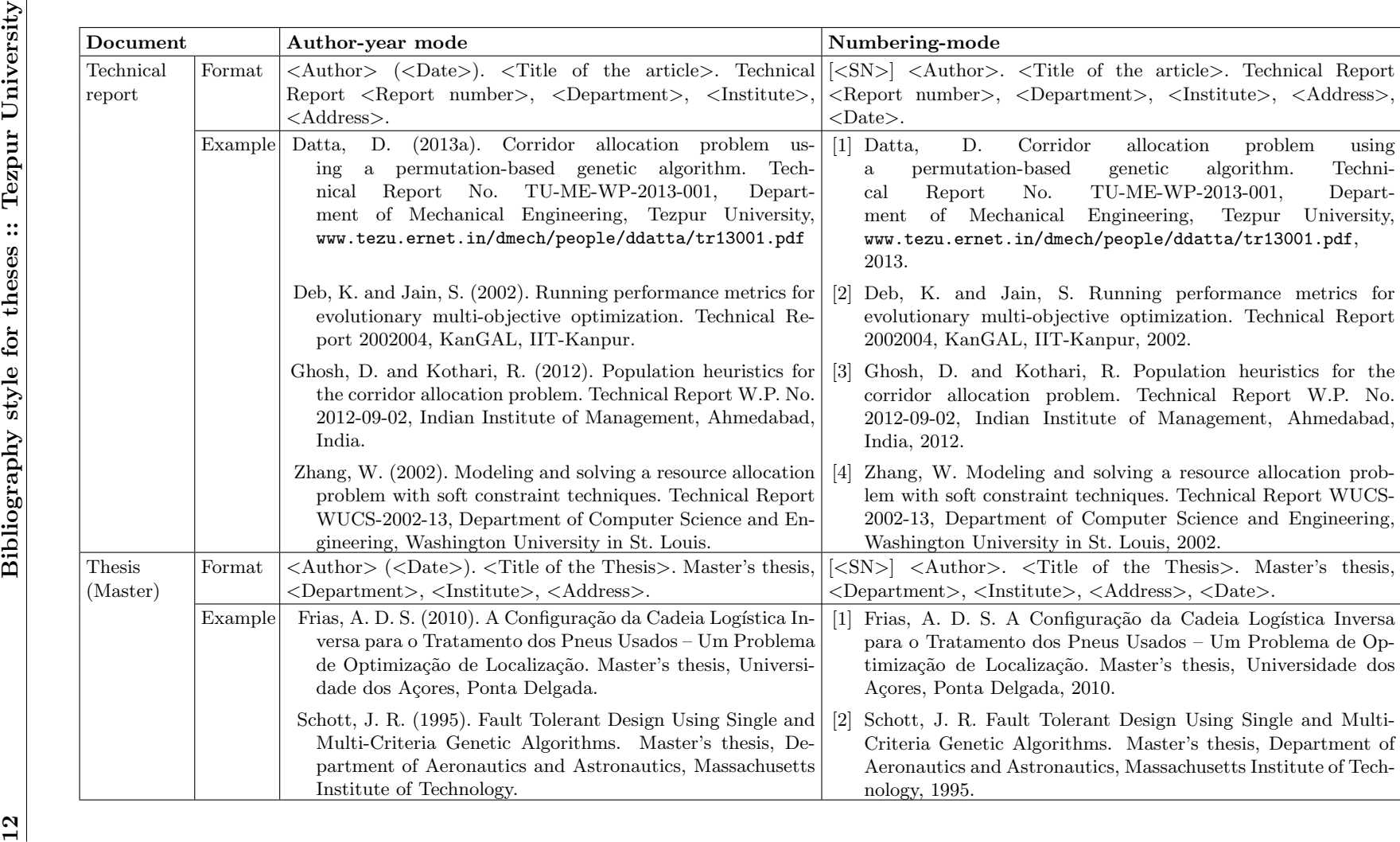

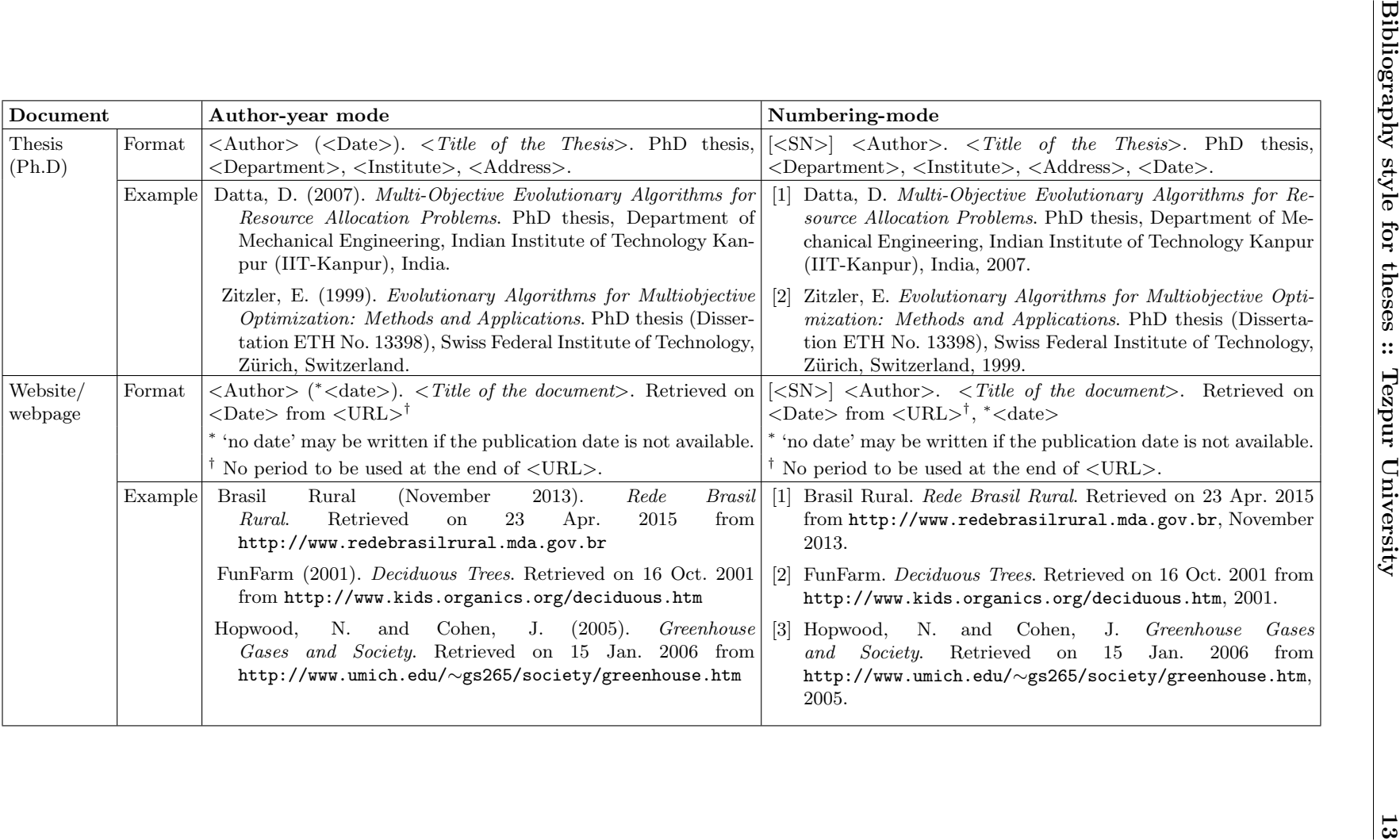

# <span id="page-18-0"></span>4 Tips for LAT<sub>EX</sub> users

L<sup>A</sup>TEX users can adopt different processes for automatically obtaining the suggested patterns of Bibliography and citations. Possibly the best way would be to design own .bst or .sty file. Still, some tips are provided here for the same based upon the standard BibTEX program with the natbib.sty package (preparation of the Bibliography manually in the thebibliography environment may be avoided).

# <span id="page-18-1"></span>4.1 Preparation of the Bibliography

Insert  $\remnum{}\refname{\Big\{Bibliography\}}$  in the *preamble* for replacing the Bibliography heading 'References' by 'Bibliography', if required.

#### <span id="page-18-2"></span>4.1.1 Bibliography in author-year mode

For obtaining the suggested Bibliographic pattern in the author-year mode, use the apalike bibliographic style along with the natbib package. Further, the sort option of the natbib package may be used for automatically arranging the citations in alphabetical order of authors, if multiple citations are inserted in a single  $\c{$ i<b>tet</b>} or  $\ctan\{\frac{\cos(34.2) \text{ for detail}}{\sin(36.2)}\}$  $\ctan\{\frac{\cos(34.2) \text{ for detail}}{\sin(36.2)}\}$  $\ctan\{\frac{\cos(34.2) \text{ for detail}}{\sin(36.2)}\}$ 

An illustrative skeleton of the LAT<sub>EX</sub> input file is shown below, where mybib is the name of the user's bibliographic database file mybib.bib.

```
\documentclass[a4paper,12pt,twoside]{book}
...
\usepackage[sort]{natbib}
\renewcommand{\refname}{Bibliography}
...
\begin{document}
...
\bibliographystyle{apalike}
\bible\rightarrow\{mybib\}\end{document}
```
#### <span id="page-18-3"></span>4.1.2 Bibliography in numbering-mode

In numbering-mode, there is no standard LAT<sub>EX</sub> macro for obtaining the list of authors with surname first and then initials of the first and middle names as suggested here. However, the same can be obtained by modifying just a single line of the abbrvnat.bst file defined in the natbib package.

For doing the above modification, copy the abbrunat.bst file from the LATEX distribution folder in your computer and save it in your working folder with another name, say myabbrvnat.bst. Alternatively, download the abbrvnat.bst file from http://tug.ctan.org/macros/latex2e/contrib/natbib/abbrvnat.bst and rename it as myabbrvnat.bst. Then search for the following line (most likely line 222):

```
\{ s nameptr "\{f.^{\prime}\}{vv~}\{11\}\{, jj}" format.name$ 't :=
```
and replace it by

```
\{ s nameptr "\{vv^* \}{11}\{, jj}\{, f.}" format.name$ 't :=
```
Further, the sort option of the natbib package may be used for automatically arranging the citations in ascending order of their serial numbers, if multiple citations are inserted in a single  $\ct{}$  or  $\ct{}$  command. Additionally, the compress option may also be used for compressing more than two consecutive citations by hyphenating them (see §[4.2](#page-20-1) for detail).

An illustrative skeleton of the LAT<sub>EX</sub> input file is shown below, where mybib is

```
\documentclass[a4paper,12pt,twoside]{book}
...
\usepackage[numbers,sort&compress]{natbib}
\renewcommand{\refname}{Bibliography}
...
\begin{document}
...
\bibliographystyle{myabbrvnat}
\bibliography{mybib}
\end{document}
```
the name of the user's bibliographic database file mybib.bib, and myabbrvnat is the name of the modified abbrvnat.bst file.

#### <span id="page-19-0"></span>4.1.3 Inclusion of non-cited documents

In order to include some non-cited documents in the Bibliographic list, insert the  $\n\cdot \frac{z}{\cdot}$  and somewhere in the contents of a thesis. Alternatively, insert the  $\nci\cdot\cdot\cdot$  command for listing all the documents from your bibliographic database file.

#### <span id="page-19-1"></span>4.1.4 Editing the .bbl file

The BibTEX program internally uses the thebibliography environment for preparing the Bibliographic list and then it is stored in a  $.$ bbl file. If the BIBT<sub>EX</sub> generated Bibliographic list differs from the suggested one in some cases, make the required changes in the .bbl file. For this, follow the following steps:

- ⊲ Save the .bbl file with another name, e.g., mybbl.bib.
- ⊲ Make the necessary changes in the mybbl.bib file.
- $\rhd$  In the LAT<sub>EX</sub> input file, replace \bibliographystyle{} and \bibliography{} by \input{mybbl.bib}.
- $\triangleright$  Recompile the LAT<sub>EX</sub> input file.

#### <span id="page-20-0"></span>4.1.5 Chapter-wise Bibliography

If the chapters of a thesis are prepared in separate .tex files and included in a root file using the  $\in$  include $\{\}$  command, then chapter-wise separate Bibliographic lists can be produced with the support of the chapterbib package. For this, the following additional jobs will be required:

- ⊲ Load the chapterbib package in the preamble.
- ⊲ At the end of each .tex file containing a chapter, insert the required bibliographic database file as follows:
	- 1. \begingroup 2. \let\clearpage\relax 3. \renewcommand{\bibname}{Bibliography} 4. \vskip 5mm 5. \bibliographystyle{} 6. \bibliography{} 7. \endgroup

For implementing the optional local effects of lines 2–4, the commands are grouped by \begingroup and \endgroup in lines 1 and 7 respectively. The set of commands in line 2 removes intermediate blank pages, if any, and starts the Bibliographic list on the same page with the contents of the chapter. The command in line 3 is to produce the Bibliographic list under the heading Bibliography, while the command in line 4 is to maintain some vertical blank space (manually set) on the top of the heading Bibliography. Finally, the set of \bibliographystyle{} and \bibliography{} commands is to insert the required bibliographic style and the name of the bibliographic database file, respectively.

⊲ Compile the root file, along with compiling each chapter file, containing an individual Bibliographic list, with the bibtex command.

### <span id="page-20-1"></span>4.2 Citing documents

- $\triangleright$  In the author-year mode, if the root file is prepared as shown in §[4.1.1,](#page-18-2) the suggested pattern of citations can be obtained through the  $\c{citet}{<}$ and  $\ctan\{z\}$  commands. If required, multiple documents can also be cited through a single command, separating identifiers of two documents by a comma, e.g.,  $\ctan\{z\}$   $\lt$ identifier 1>,  $\lt$ identifier 2>,...}.
- $\triangleright$  In the numbering-mode, if the root file is prepared as shown in §[4.1.2,](#page-18-3) the \citet{} command will produce the author's name of a document followed by its serial number, while the \citep{} command will produce only the serial number of the document.
- $\triangleright$  An optional argument in [] may be added to both the \citet{} and \citep{} commands if a note, say page number, is also to be shown in a citation, e.g.,

\citet[pages 10--13]{Datta-ea08}. In this case, however, only one document can be cited through a  $\c{if}$  or  $\c{if}$  or  $\c{if}$ 

Some examples of citations through the  $\ctet[]{\}$  and  $\ctet[]{\}$  commands in both the author-year and numbering modes are shown below:

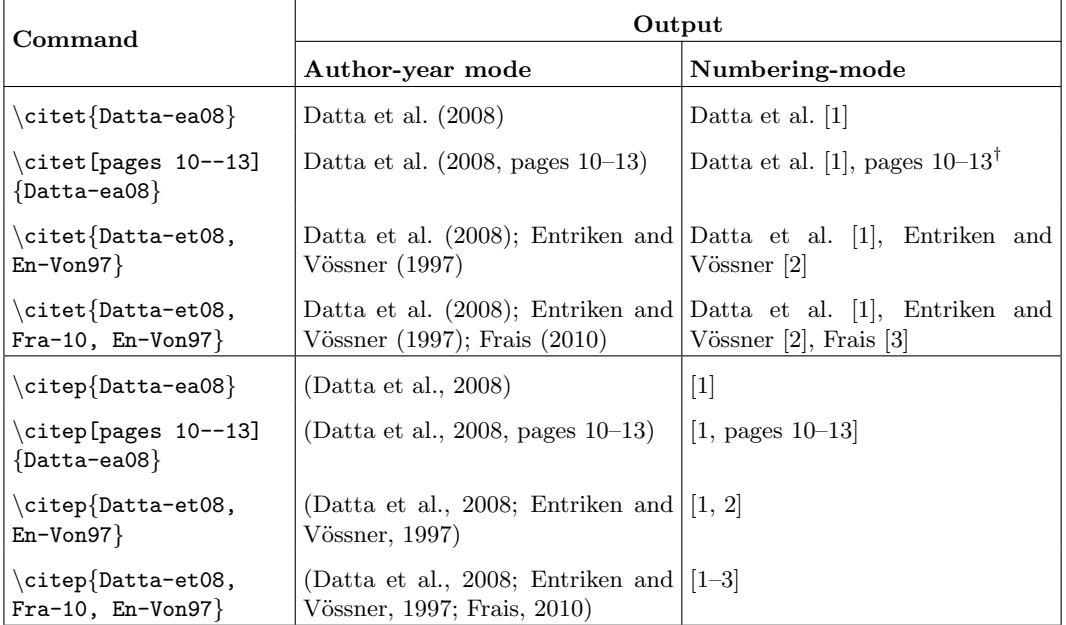

† The .bbl file may be edited, as in discussed in §[4.1.4,](#page-19-1) for getting the citation in the form of 'Datta et al. [1, pages 10–13]'.